## **Приложение 1**

к Техническим условиям взаимодействия с системой регистрации доменов в период открытой регистрации в режиме Claims

# Описание расширений EPP-протокола

#### Версия 1.1

Приложение 1 к документу «Технические условия взаимодействия регистраторов с системой регистрации доменов в периоды приоритетной регистрации»

# **Оглавление**

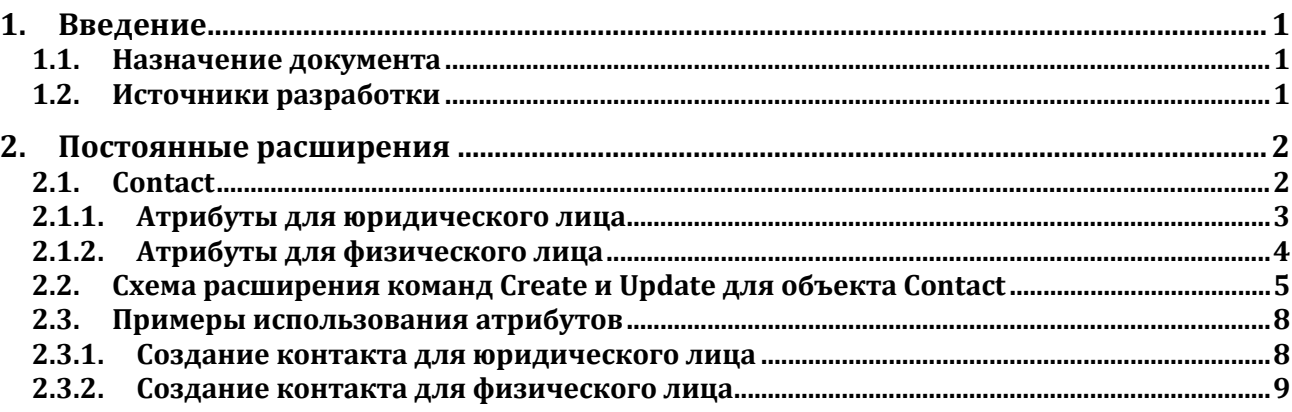

# **1. Введение**

### **1.1.Назначение документа**

Данный документ является приложением к документу «Технические условия взаимодействия регистратора с системой регистрации доменов».

В документе описаны все расширения и дополнения стандартного протокола, реализованные для объектов Contact.

Данный документ не описывает полностью протокол EPP, так как сам протокол соответствует отраслевому стандарту и реализован в соответствии с RFC.

# **1.2.Источники разработки**

Протокол EPP, являющийся основным каналом взаимодействия регистратора и реестра, реализован в соответствии со следующими стандартами:

• RFC 3375 – Generic Registry-Registrar Protocol Requirements.

- RFC 5730 Extensible Provisioning Protocol.
- RFC 5731 EPP Domain Name Mapping.
- RFC 5732 EPP Host Mapping.
- RFC 5733 EPP Contact Mapping.
- RFC 5734 EPP Transport over TCP.
- RFC 3915 Domain Registry Grace Period Mapping for EPP.
- RFC 4114 E.164 Number Mapping for EPP.
- RFC 4310 DNS Security Extensions Mapping for EPP.

Настоящий документ не содержит общих для стандартного протокола описаний, здесь приведены подробные описания только для расширений, реализованных для объектов Contact в системе регистрации доменов.

Эти расширения сделаны также с соблюдением отраслевых стандартов:

- RFC 3735 Guidelines for extending EPP.
- RFC 5730 Extensible Provisioning Protocol (EPP). Appendix A, Object M apping Tem plate. Состав расширения, состав атрибутов, свойства атрибутов реализованы в соответствии со следующими предложениями для расширений протокола:
- draft-lozano-tmch-smd-03 Mark and Signed Mark Objects Mapping;
- draft-tan-epp-launchphase-12 LaunchPhase Mapping for the Extensible Provisioning Protocol (EPP).

Кодификация стран реализована в двухсимвольных кодах по стандарту:

ISO3166-2 – ISO, "International Standard for country codes and codes for their subdivisions", 2006.

Кодификация типов государственных юридических органов, предпринимателей и неправительственных организаций выполнена по международному стандарту:

WIPO, "Recommended standard on two-letter codes for the representation of states, other entities and intergovernmental organizations", March 200 (http://www.wipo.int/export/sites/www/standards/en/pdf/03-03- 01.pdf).

Кодификация товаров и услуг для указания класса торговой марки выполнена по Ниццкому соглашению:

International classification of goods and services under the Nice Agreement, tenth edition – http://www.wipo.int/classifications/nivilo/nice/index.htm.

# **2. Постоянные расширения**

# **2.1.Contact**

Команды создания и редактирования объекта Contact расширены новым обязательным элементом – указанием типа контакта. В зависимости от указанного типа объекты будут обладать разными наборами атрибутов. Необходимо указывать один из двух типов контакта:

- "person". Данный тип объекта означает, что контакт принадлежит физическому лицу.
- "organization". Этот тип объекта означает, что контакт принадлежит организации, то есть

юридическому лицу. Состав атрибутов объекта Contact будет определяться в зависимости от указанного при создании типа.

# **2.1.1. Атрибуты для юридического лица**

Объект «Contact» с типом «Organization» предназначен для описания контакта юридического лица. Объект содержит следующие атрибуты:

- id идентификатор контакта;
- name наименование контакта. Атрибут представляет собой текстовое поле и может содержать символы кириллического и латинского алфавитов, пробелы, знаки препинания;
- org наименование организации. Атрибут представляет собой текстовое поле и может содержать символы кириллического и латинского алфавитов, пробелы, знаки препинания;
- addr комплексный атрибут, предназначен для указания почтового адреса. Контакт может содержать несколько адресов, в том числе адреса на разных языках (с разным значением атрибута type). Он включает в себя следующие элементы и атрибуты:
	- o type язык контакта. Предусмотрено два варианта использования данного атрибута:
		- $\blacksquare$  local в этом случае адрес указывается на русском языке, символами кириллического алфавита и цифрами;
		- int адрес указывается символами латинского алфавита и цифрами.
	- o street название улицы. Атрибут представлен текстовой строкой и может быть заполнен латинским или кириллическим алфавитом в зависимости от типа, указанного для атрибута type. Также допустимы пробелы и знаки препинания. Обязательный атрибут;
	- o city название города. Атрибут представлен текстовой строкой и может быть заполнен латинским или кириллическим алфавитом в зависимости от типа, указанного для атрибута type. Также допустимы пробелы и знаки препинания. Обязательный атрибут;
	- o sp код региона. Атрибут заполняется двухсимвольным кодом;
	- o pc почтовый индекс;
	- o cc двухсимвольный код страны. Обязательный атрибут;
- voice номер телефона владельца контакта для голосового общения. Этот атрибут не является обязательным, его значение может быть пустым.
- email адрес электронной почты контакта. Это обязательный атрибут.
- authInfo комплексный атрибут, предназначенный для авторизационных данных. Для объекта «Contact» в реестре этот атрибут содержит один вложенный элемент:
	- o pw пароль держателя контакта.
- extension секция, содержащая дополнительные атрибуты расширения:
	- o тип контакта для контактов юридических лиц должен быть прописан атрибут <contact:organization>;
- o legalAddr комплексный атрибут, предназначен для указания юридического адреса организации. Контакт может содержать несколько адресов, в том числе адреса на разных языках (с разным значением атрибута type). Он включает в себя следующие элементы и атрибуты:
	- type язык контакта. Предусмотрено два варианта использования данного атрибута:
		- local в этом случае адрес указывается на русском языке, символами кириллического алфавита и цифрами;
		- int адрес указывается символами латинского алфавита и цифрами.
	- street название улицы. Атрибут представлен текстовой строкой и может быть заполнен латинским или кириллическим алфавитом в зависимости от типа, указанного для атрибута type. Также допустимы пробелы и знаки препинания. Обязательный атрибут;
	- city название города. Атрибут представлен текстовой строкой и может быть заполнен латинским или кириллическим алфавитом в зависимости от типа, указанного для атрибута type. Также допустимы пробелы и знаки препинания. Обязательный атрибут;
	- sp код региона. Атрибут заполняется двухсимвольным кодом;
	- pc почтовый индекс;
	- cc двухсимвольный код страны. Обязательный атрибут;
- o TIN ИНН организации. Это обязательный атрибут. Длинна атрибута составляет 22 символа.

### **2.1.2. Атрибуты для физического лица**

Для контакта физического лица предусмотрены следующие атрибуты:

- id идентификатор контакта;
- name наименование контакта. Атрибут представляет собой текстовое поле и может содержать символы кириллического и латинского алфавитов, пробелы, знаки препинания;
- postalInfo, вложенный атрибут addr комплексный атрибут, предназначен для указания почтового адреса на английском языке, латинским алфавитом. Контакт может содержать несколько адресов, в том числе адреса на разных языках (с разным значением атрибута type). Он включает в себя следующие элементы:
	- o type язык контакта. Предусмотрено два варианта использования данного атрибута:
		- $\blacksquare$  local в этом случае адрес указывается на русском языке, символами кириллического алфавита и цифрами;
		- int адрес указывается символами латинского алфавита и цифрами.
- o street название улицы. Атрибут представлен текстовой строкой и может быть заполнен латинским или кириллическим алфавитом в зависимости от типа, указанного для атрибута type. Также допустимы пробелы и знаки препинания. Обязательный атрибут;
- o city название города. Атрибут представлен текстовой строкой и может быть заполнен латинским или кириллическим алфавитом в зависимости от типа, указанного для атрибута type. Также допустимы пробелы и знаки препинания. Обязательный атрибут;
- o sp код региона. Атрибут заполняется двухсимвольным кодом;
- o pc почтовый индекс;
- o cc двухсимвольный код страны. Обязательный атрибут;
- voice номер телефона владельца контакта для голосового общения. Этот атрибут не является обязательным, его значение может быть пустым.
- email адрес электронной почты владельца контакта. Это обязательный атрибут.
- authInfo комплексный атрибут, предназначенный для авторизационных данных. Для объекта «Contact» этот атрибут содержит один вложенный элемент:
	- o pw пароль держателя контакта.
- extension секция, содержащая дополнительные атрибуты расширения:
	- o для контакта физического лица должен быть указан тип <contact:person>;
	- o birthday дата рождения. Атрибут заполняется цифрами в формате ГГГГ-ММ-ДД.
	- o passport строка с указанием данных документа, удостоверяющего личность. Этот атрибут должен содержать наименование документа на английском языке, серию и номер документа.
	- o TIN ИНН физического лица. Это необязательный атрибут, его содержание может быть пустым.

### **2.2.Схема расширения команд Create и Update для объекта Contact**

```
<?xml version="1.0" encoding="UTF-8"?>
<schema
   targetNamespace="http://www.tcinet.ru/epp/tci-contact-ext-1.0"
   xmlns:contExt="http://www.tcinet.ru/epp/tci-contact-ext-1.0"
   xmlns:contact="urn:ietf:params:xml:ns:contact-1.0"
   xmlns="http://www.w3.org/2001/XMLSchema"
   elementFormDefault="qualified">
   <import namespace="urn:ietf:params:xml:ns:contact-1.0"
     schemaLocation="contact-1.0.xsd"/>
   <annotation>
     <documentation>
        Extensible Provisioning Protocol v1.0
        contact extentions provisioning schema.
     </documentation>
   </annotation>
  --!)
   Child elements found in EPP commands.
   -->
   <element name="create" type="contExt:createType"/>
   <element name="update" type="contExt:updateType"/>
   <!--
   Child elements of the <create> command.
```

```
 <complexType name="createType">
     <sequence>
        <choice>
          <element name="person"
type="contExt:personType"/>
          <element name="organization"
type="contExt:orgType"/>
</choice>
      </sequence>
   </complexType>
   <!--
   Child elements of organization interface
   -->
   <complexType name="legalAddrType">
      <sequence>
        <element name="street"
type="contact:optPostalLineType"
             minOccurs="1" maxOccurs="3"/>
        <element name="city"
type="contact:postalLineType"/>
        <element name="sp"
type="contact:optPostalLineType"
             minOccurs="0"/>
        <element name="pc" type="contact:pcType"
             minOccurs="0"/>
        <element name="cc" type="contact:ccType"/>
     </sequence>
      <attribute name="type"
type="contact:postalInfoEnumType"
            use="required"/>
   </complexType>
   <simpleType name="TINType">
     <restriction base="token">
        <maxLength value="22"/>
      </restriction>
   </simpleType>
   <complexType name="orgType">
     <sequence>
        <element name="legalAddr"
type="contExt:legalAddrType" minOccurs="1"
maxOccurs="2"/>
        <element name="TIN" type="contExt:TINType"/>
        <element name="disclose"
type="contExt:orgDiscloseType" minOccurs="0"/>
      </sequence>
   </complexType>
   <complexType name="orgDiscloseType">
      <sequence>
        <element name="legalAddr"
type="contact:intLocType"
             minOccurs="0" maxOccurs="2"/>
        <element name="TIN" minOccurs="0"/>
</sequence>
      <attribute name="flag" type="boolean"
use="required"/>
   </complexType>
```
-->

```
 <!--
   Child elements of person interface
   -->
   <complexType name="personType">
     <sequence>
        <element name="birthday" type="date"/>
        <element name="passport"
type="contExt:passportType"/>
        <element name="TIN" type="contExt:TINType"
minOccurs="0"/>
        <element name="disclose"
type="contExt:personDiscloseType"
             minOccurs="0"/>
     </sequence>
   </complexType>
   <simpleType name="passportType">
    <restriction base="token">
        <minLength value="1"/>
        <maxLength value="512"/>
     </restriction>
   </simpleType>
   <complexType name="personDiscloseType">
     <sequence>
        <element name="birthday" minOccurs="0"/>
        <element name="passport" minOccurs="0"/>
        <element name="TIN" minOccurs="0"/>
</sequence>
     <attribute name="flag" type="boolean"
use="required"/>
   </complexType>
   <!--
   Child elements of the <update> command.
 -->
   <complexType name="updateType">
     <sequence>
        <element name="chg" type="contExt:chgType"
minOccurs="0"/>
     </sequence>
   </complexType>
   <!--
   Data elements that can be changed.
   -->
   <complexType name="chgOrgType">
<sequence>
        <element name="legalAddr"
type="contExt:legalAddrType"
             minOccurs="0" maxOccurs="2"/>
        <element name="TIN" type="contExt:TINType"
minOccurs="0"/>
        <element name="disclose"
type="contExt:orgDiscloseType"
             minOccurs="0"/>
     </sequence>
   </complexType>
   <complexType name="chgPersonType">
     <sequence>
        <element name="birthday" type="date"
```

```
 minOccurs="0"/>
        <element name="passport"
type="contExt:passportType"
             minOccurs="0"/>
        <element name="TIN" type="contExt:TINType"
             minOccurs="0"/>
        <element name="disclose"
type="contExt:personDiscloseType"
             minOccurs="0"/>
      </sequence>
   </complexType>
   <!--
   Data elements that can be changed.
   -->
   <complexType name="chgType">
      <sequence>
        <choice>
          <element name="organization"
type="contExt:chgOrgType"/>
          <element name="person"
type="contExt:chgPersonType"/>
        </choice>
     </sequence>
   </complexType>
   <!--
   Child response elements.
   -->
   <element name="infData" type="contExt:createType"/>
</schema>
```
# **2.3.Примеры использования атрибутов**

#### **2.3.1. Создание контакта для юридического лица**

```
<?xml version="1.0" encoding="UTF-8" standalone="no"?>
<epp xmlns="urn:ietf:params:xml:ns:epp-1.0" xmlns:xsi="http://www.w3.org/2001/XMLSchema-instance" 
xsi:schemaLocation="urn:ietf:params:xml:ns:epp-1.0 epp-1.0.xsd">
<command>
 <create>
   <contact:create xmlns:contact="urn:ietf:params:xml:ns:contact-1.0" 
xsi:schemaLocation="urn:ietf:params:xml:ns:contact-1.0 contact-1.0.xsd">
   <contact:id>h3PA2YBl-vrdev</contact:id>
<contact:postalInfo type="int">
       <contact:name>AAA LTD</contact:name>
       <contact:org>AAA LTD</contact:org>
       <contact:addr>
               <contact:street>Tverskaya 101 </contact:street>
               <contact:city>Moscow</contact:city>
               <contact:sp>Moscow</contact:sp>
               <contact:pc>107140</contact:pc>
               <contact:cc>RU</contact:cc>
       </contact:addr>
</contact:postalInfo>
   <contact:postalInfo type="loc">
     <contact:name>ООО ААА</contact:name>
     <contact:org>ООО ААА</contact:org>
     <contact:addr>
        <contact:street>Тверская 101</contact:street>
        <contact:city>Москва</contact:city>
```

```
<contact:sp>Москва</contact:sp>
        <contact:pc>107140</contact:pc>
        <contact:cc>RU</contact:cc>
     </contact:addr>
   </contact:postalInfo>
   <contact:voice>+7.4951241438</contact:voice>
   <contact:email>someone@tcinet.ru</contact:email>
   <contact:authInfo>
      <contact:pw>EujGiCwW5UwzikUw</contact:pw>
   </contact:authInfo>
   </contact:create>
 </create>
<extension>
<contact:create xmlns:contact="http://www.tcinet.ru/epp/tci-contact-ext-1.0" 
xmlns:xsi="http://www.w3.org/2001/XMLSchema-instance" xsi:schemaLocation="http://www.tcinet.ru/epp/tci-
contact-ext-1.0 tci-contact-ext-1.0.xsd">
<contact:organization>
 <contact:legalAddr type="loc">
   <contact:street>Новая 101</contact:street>
   <contact:city>Москва</contact:city>
   <contact:sp>Москва</contact:sp>
   <contact:pc>107140</contact:pc>
   <contact:cc>RU</contact:cc>
 </contact:legalAddr>
 <contact:TIN/>
</contact:organization>
</contact:create>
</extension>
<clTRID>TCI_GTLD-1584-1382620336153907</clTRID>
</command>
</epp>
```
### **2.3.2. Создание контакта для физического лица**

```
<?xml version="1.0" encoding="UTF-8"?>
    <epp xmlns="urn:ietf:params:xml:ns:epp-1.0"
   xmlns:xsi="http://www.w3.org/2001/XMLSchema-
   instance"
   xsi:schemaLocation="urn:ietf:params:xml:ns:epp-1.0
   epp-1.0.xsd">
<command>
<create>
<contact:create
xmlns:contact="urn:ietf:params:xml:ns:contact-1.0"
xsi:schemaLocation="urn:ietf:params:xml:ns:contact-1.0
contact-1.0.xsd">
  <contact:id>con-1-1384434788</contact:id>
       <contact:postalInfo type="int">
       <contact:name>Testov T Test</contact:name>
       <contact:addr>
          <contact:street>Procpect of Peace
       </contact:street>
          <contact:street>32</contact:street>
          <contact:street>building
       6</contact:street>
          <contact:city>Moscow</contact:city>
          <contact:sp>Russian
```

```
 Federation</contact:sp>
          <contact:pc>122345</contact:pc>
          <contact:cc>ru</contact:cc>
      </contact:addr>
   </contact:postalInfo>
   <contact:postalInfo type="loc">
   <contact:name>Тестов Тест Тестович</contact:name>
   <contact:addr>
      <contact:street>Проспект Мира</contact:street>
      <contact:street>дом 32</contact:street>
      <contact:street>строение 6</contact:street>
      <contact:city>Москва</contact:city>
       <contact:sp>Российская Федерация</contact:sp>
      <contact:pc>122345</contact:pc>
       <contact:cc>ru</contact:cc>
   </contact:addr>
   </contact:postalInfo>
<contact:voice x="ext123">+7.4951234567</contact:voice>
<contact:fax x="факс
эктеншен">+7.4950004567</contact:fax>
<contact:email>test@test.ru</contact:email>
<contact:authInfo>
<contact:pw>password</contact:pw>
</contact:authInfo>
</contact:create>
</create>
<extension>
   <contact:create
   xmlns:contact="http://www.tcinet.ru/epp/tci-contact-
   ext-1.0"
   xmlns:xsi="http://www.w3.org/2001/XMLSchema-
   instance"
   xsi:schemaLocation="http://www.tcinet.ru/epp/tci-
   contact-ext-1.0 tci-contact-ext-1.0.xsd">
   <contact:person>
   <contact:birthday>1970-11-11</contact:birthday>
   <contact:passport>строка паспорта</contact:passport>
   <contact:TIN>444444444444444</contact:TIN>
   </contact:person>
</contact:create>
</extension>
<clTRID>RtkToolkitTest-1384434788-4</clTRID>
</command>
</epp>
```